## Linux (10) PDF

https://www.100test.com/kao\_ti2020/143/2021\_2022\_\_E5\_85\_B6\_E 5\_AE\_83\_E8\_AE\_A4\_E8\_c103\_143873.htm 组添加以及目录的权限设置 group add ftpusers useradd -d /home/kaoyan -g ftpusers -s /bin/fales kaoyan useradd -d /home/kaoyan -g ftpusers -s /bin/fales upload chown -r kaoyan:upload /home/kaoyan chmod -r 775 /home/kaoyan ftpusers 770 /usr/local/proftpd/etc/proftpd.conf # servername "frank' sftp server" servertype standalone defaultserver on port 21 umask 022 maxinstances 30 # 30 proftpd pid user nobody group nobody timeoutstalled 10 maxclients 10 # 10 maxclientsperhost 1 " ip  $\qquad$  "allowstorerestart on #  $displaylogin$  welcome.msg  $#$  serverident off  $#$  $defaultroot - ftpusers # ftpusers$ allowoverwrite on # denyuser kaoyan # denyuser upload transferrate retr 50 user kaoyan transferrate stor 100 user upload limit limit change working directory example mkd make directory rnfr: rename from extended dele: 0delete rmd: remove directory when retrieve  $\mathop{\rm stor}\nolimits$  stor:  $\mathop{\rm stor}\nolimits$ 

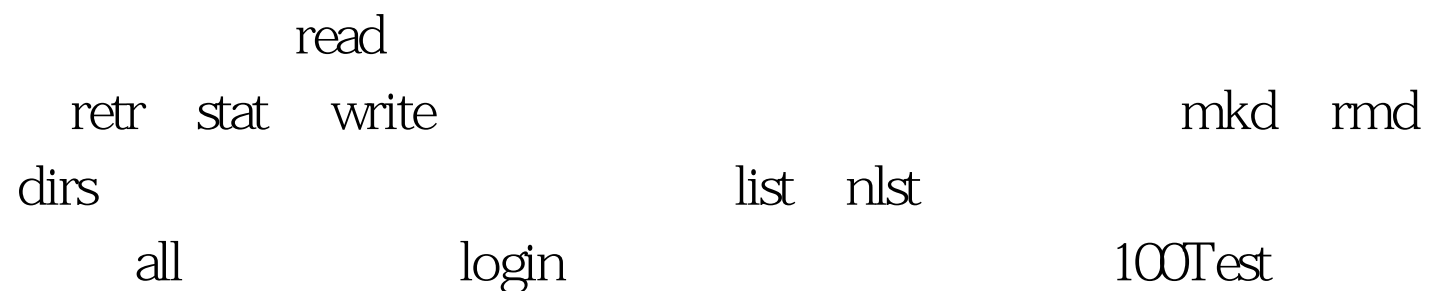

www.100test.com